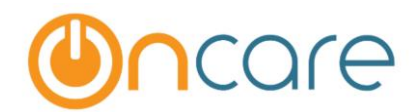

# **Before and After (New) Release 3.0.8 Billing Screen Shots**

In Release 3.0.8, OnCare has made a number of enhancements to the billing functions. Following are the before and after(new) screen shots in the few areas that were changed as related to the Program Schedule Based billing.

#### **1. BILLING SETUP**

#### **Before**

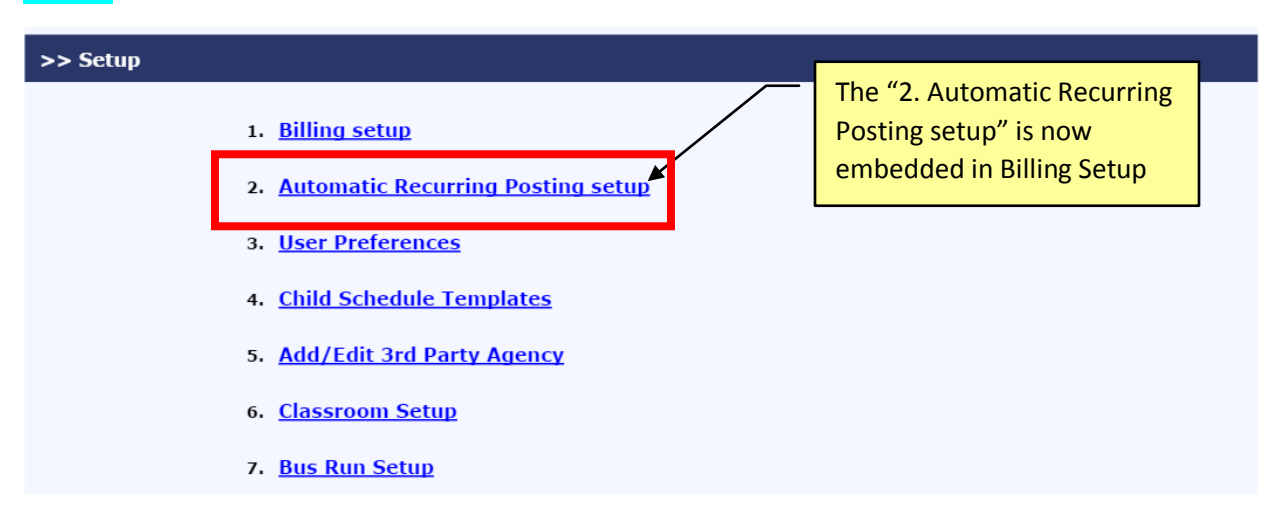

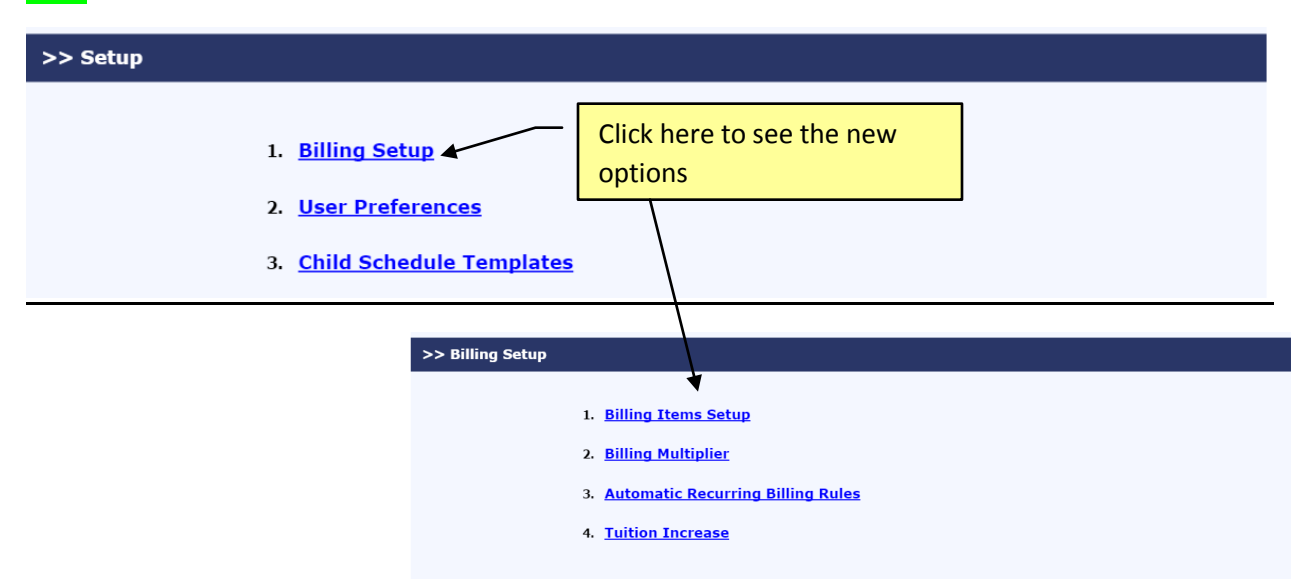

#### **2. AUTOMATIC RECURRING RULE SETUP**

#### **Before**

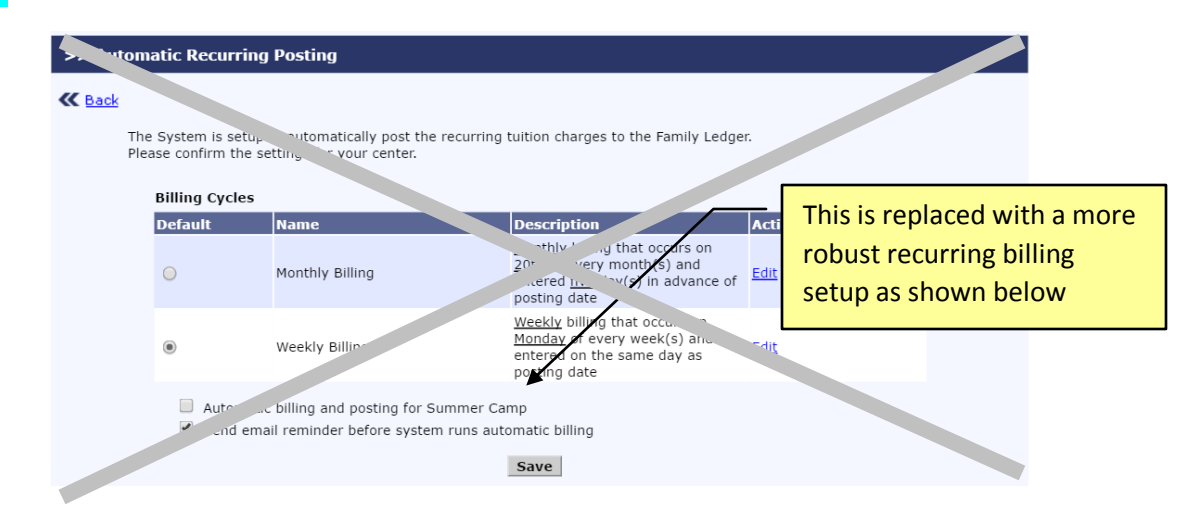

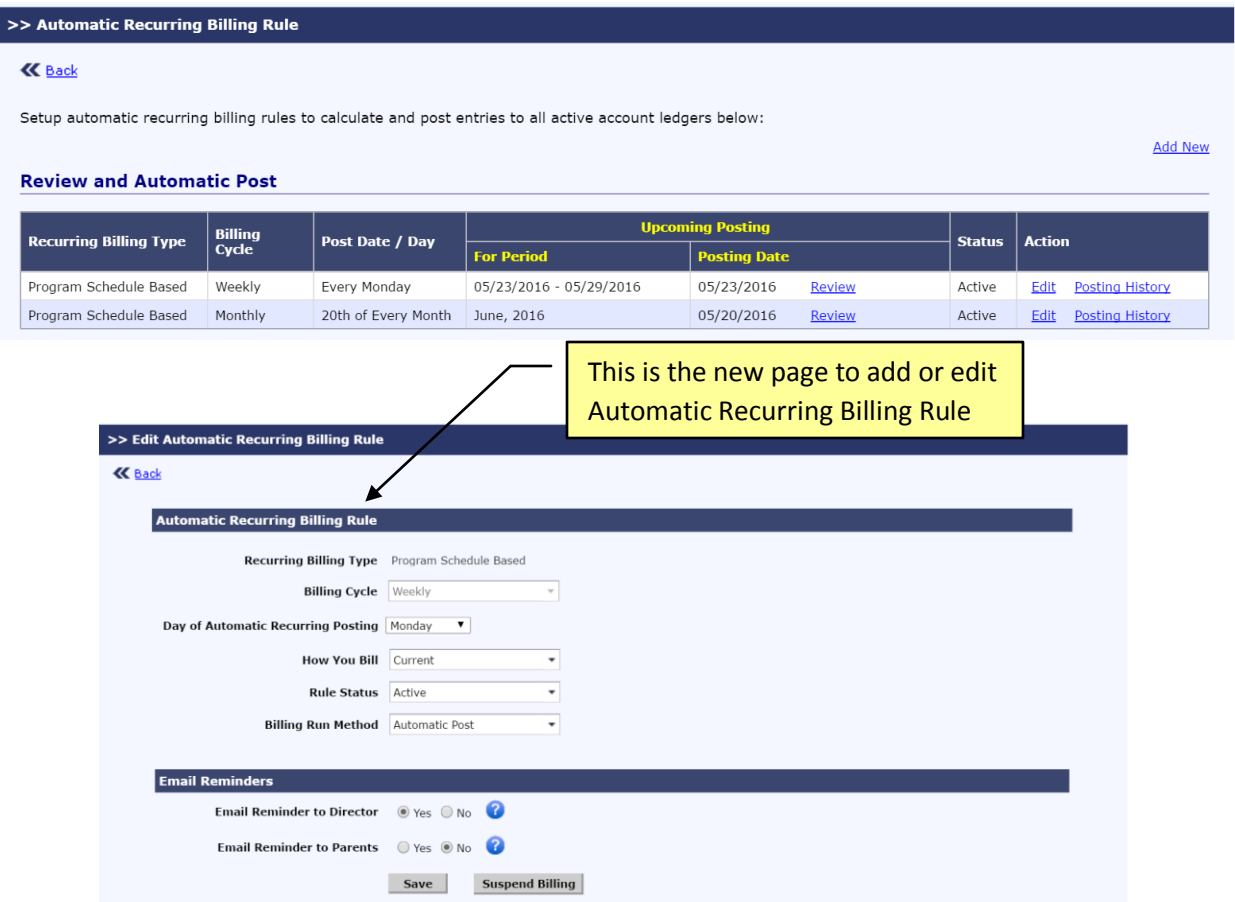

## **3. ADD BILLING ITEMS**

## **Before**

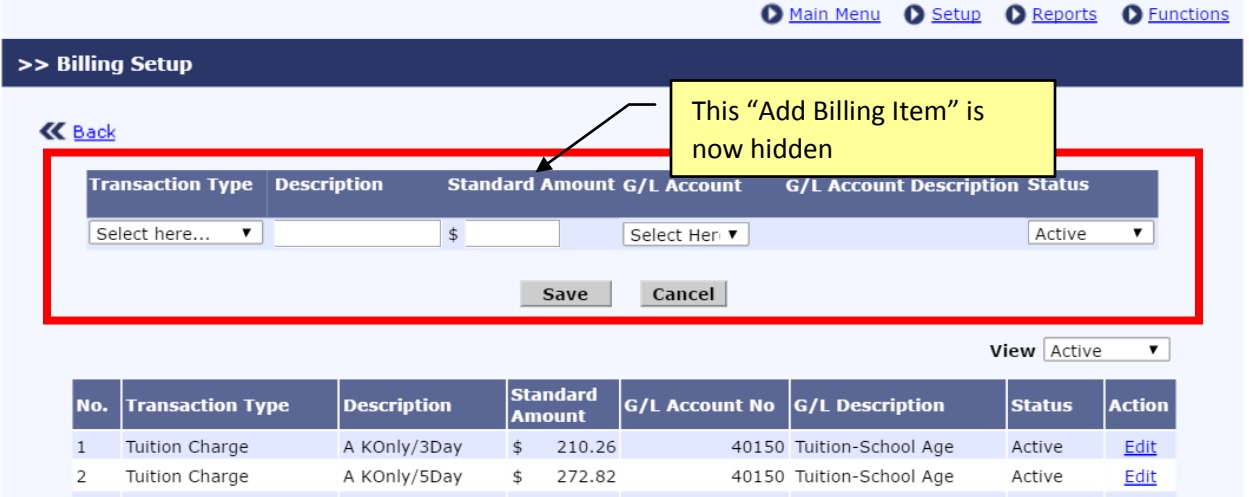

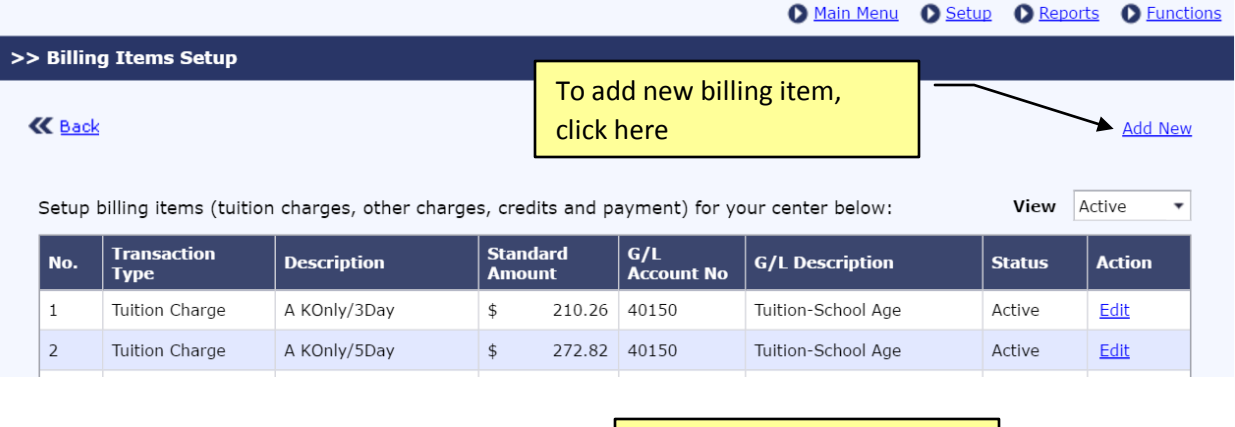

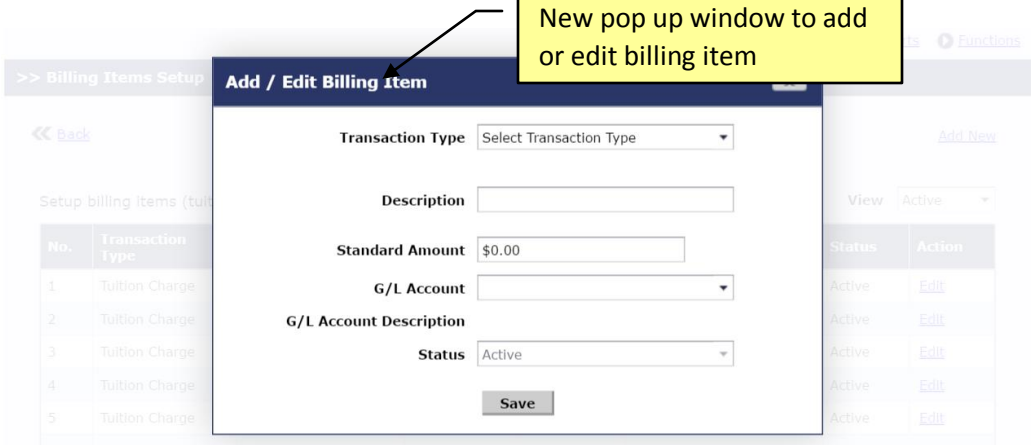

# **4. CHILD TUITION SECTION**

## **Before**

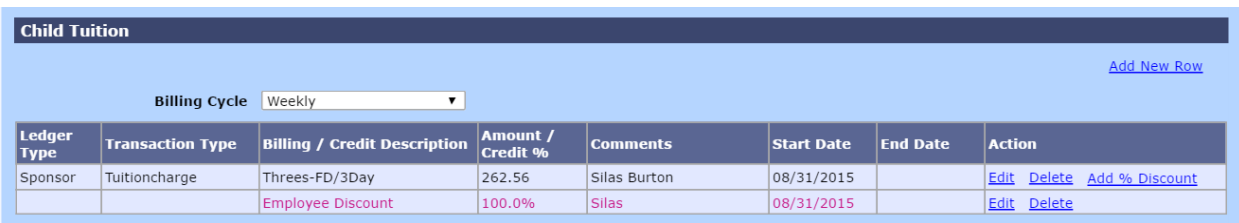

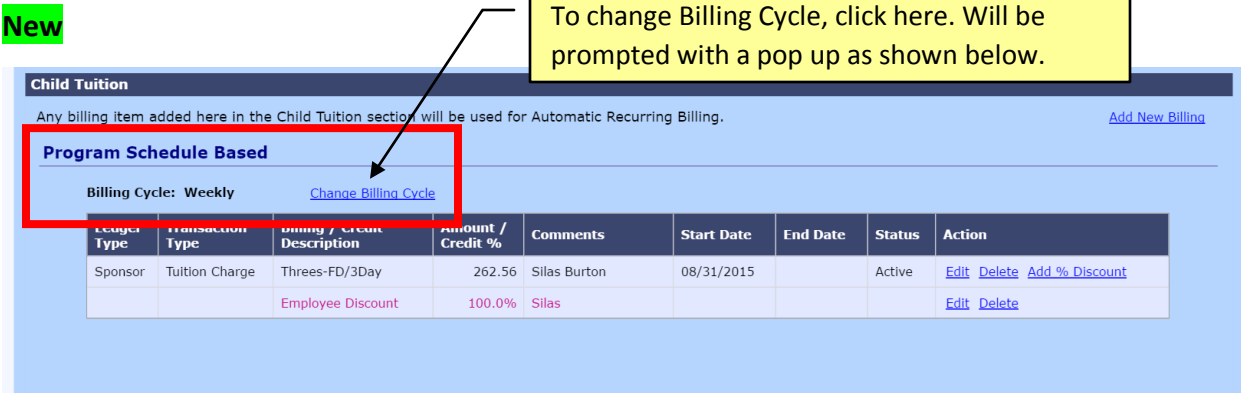

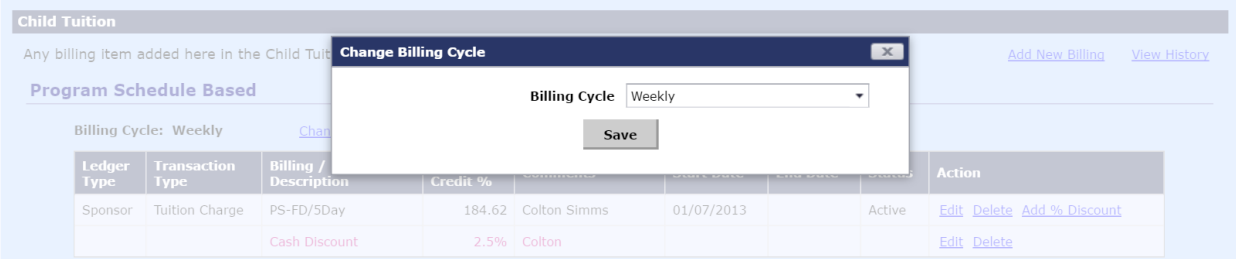

# **5. CHILD TUITION – VIEW HISTORY**

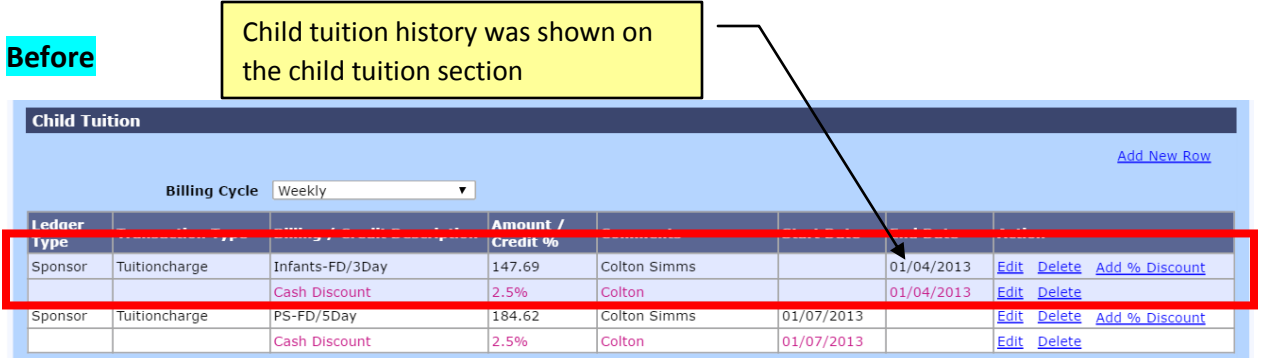

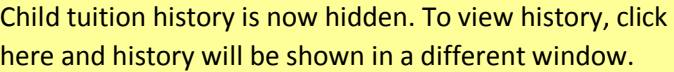

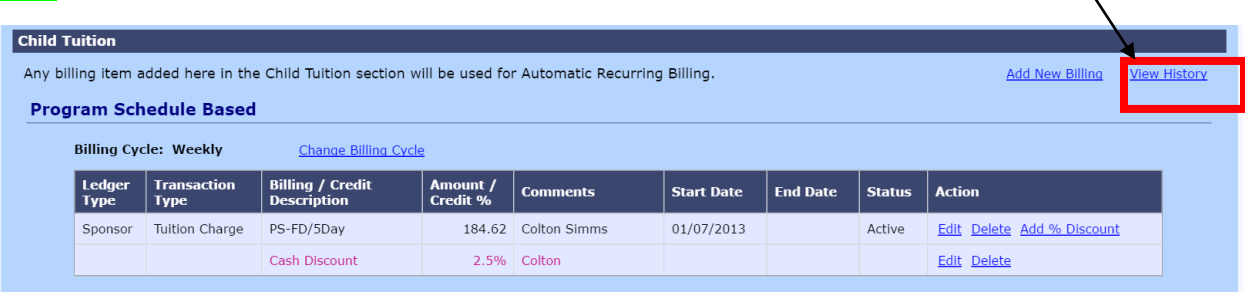

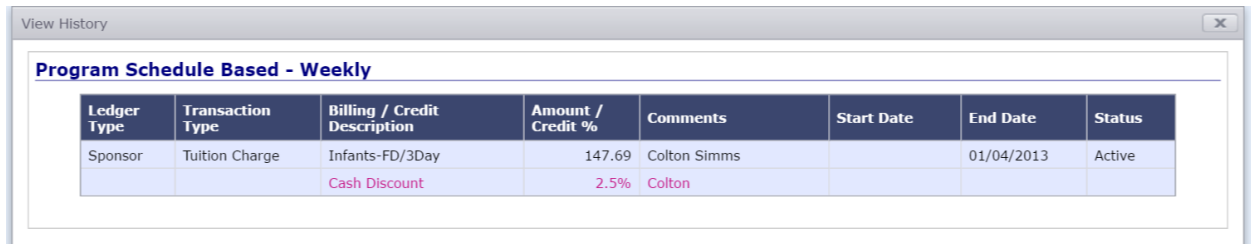

### **6. FAMILY ACCOUNT LEDGER**

#### **Before**

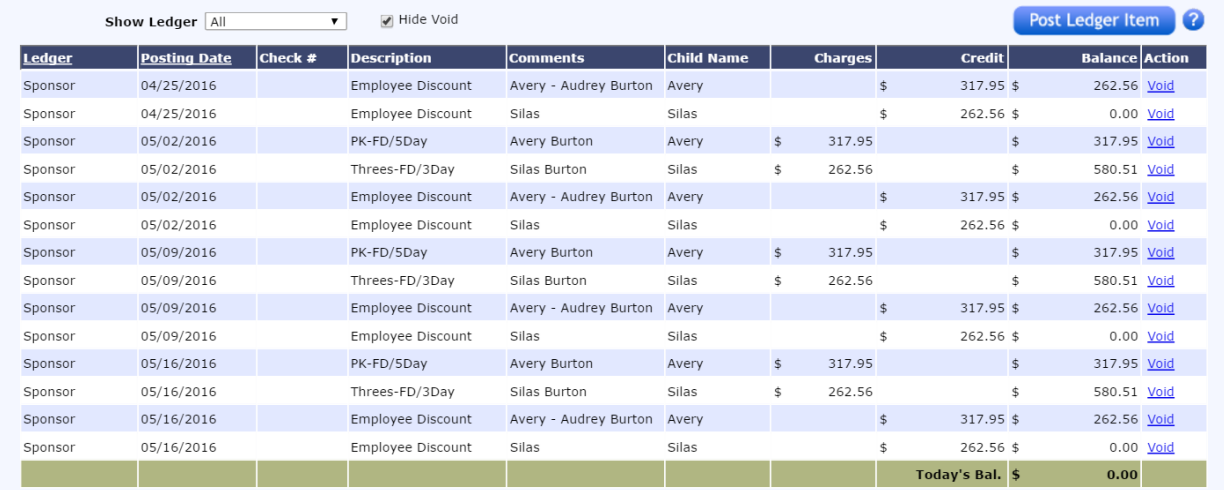

Г

٦

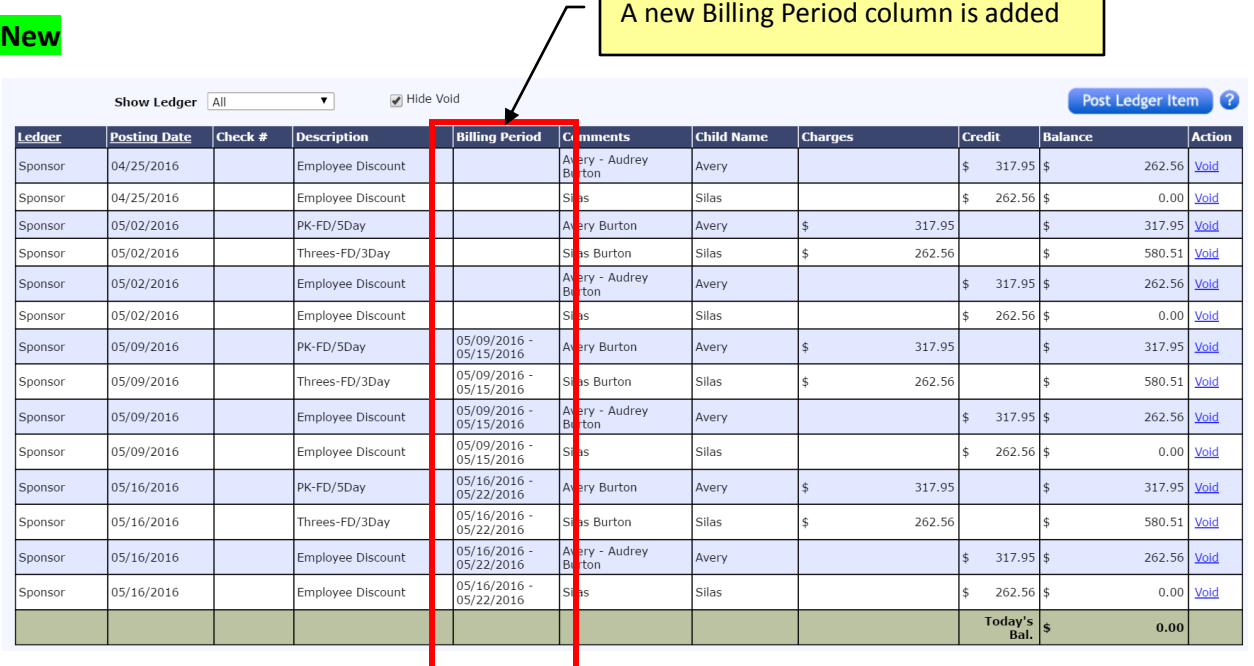

#### **Note:**

In addition to **Program Schedule based billing** changes described above, Release 3.0.8 also added the new **Attendance based billing** which include before care, after care, drop-in care, early dropoff and late pick-up automatic billing. If you are interested to learn more, please contact support@oncare3.com.